## اللوحة الأم

هي اللوحة التي تحتضن جميع الإلكترونيات(الأجهزة المضافة) التي تتكامل معا للعمل بشكل صحيح

مثل:كرت الشاشة،كرت الصوت،كرت الشبكة وغيرة

محركات الأقراص(Disk Drivers)و هي التي تخزن المعلومات

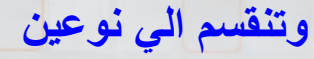

قسم لا يمكن رؤيته كونه موجود داخل الوحدة الأساس(مثل القرص الصلب HD) قسم يمكن رؤيتة أويمكن الوصول إليه من الجهة الأمامية مثل الأقراص التالية (المرنةFloppy Disk) المضغوطة CD-Driver، الرقمية DVD-Driver)

## ملاحظة

يوجد الدايود (light-emitting diode LED) علي الجهة الأمامية للحاسب ينبض بالإشارة للدلالة على أن القرص الصلب يجري إستخدامة عندا لقراءة منة أو الكتابة علية كل الأجهزة التي يتم توصيلها بالوحدة الأساسية تسمى الملاحق(Peripherals)

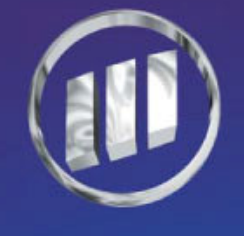

## مركز الموجـز لللمريب